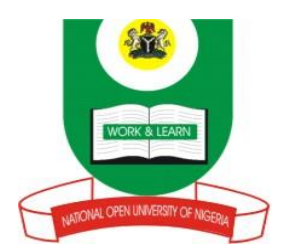

## **NATIONAL OPEN UNIVERSITY OF NIGERIA PLOT 91, CADASTRAL ZONE, NNAMDI AZIKIWE EXPRESSWASY, JABI-ABUJA FACULTY OF SCIENCES DEPARTMENT OF COMPUTER SCIENCE**

## **SEPTEMBER, 2020\_1 EXAMINATIONS**

**COURSE CODE : CIT 736 COURSE TITLE : COMPUTER PROGRAMMING CREDIT UNIT : 2 TIME ALLOWED: 2 HOURS INSTRUCTION** : ANSWER QUESTIONS 1(ONE) AND ANY OTHER THREE (3)

- 1a) Given a three-dimensional array A(X,Y,Z). Write a two line FORTRAN 90/95 code that
	- i) Determine the maximum value less than 5000 in this array. (*6 marks)*
	- ii) Computes the average value greater than 1000 in an array. (*6marks)*
- 1(b) As a computer programmer, describe the steps you would adopt in dealing with errors emanating from program compilation and execution

(*5 marks)*

- c.) Enumerate the four compilers that are used to compile and execute a FORTRAN 90/95 programs. (*4 marks)*
- 1d.) Write down any four (4) standard Identifier in Pascal **(4 marks)**
- 2. (a) In a tabular form and with appropriate examples differentiate between programming languages and command languages? (*6 marks)*
	- (b) Analyze the different forms (data types) that values of variables assume in a program (*6 marks)*
	- c.) Describe the process you would adopt to desk-check the program you have

(*3 marks)*

- 3a) Using suitable diagram, illustrate the process of language translation. (*8 marks)*
- 3b.) Analyze the effect of the following FORTRAN statements:
	- i. OPEN (UNIT = 6, FILE = 'great.dat',  $STATUS = 'OLD'$ ,  $ACTION = 'READ')$
- ii. OPEN (UNIT = 8, STATUS = 'SCRATCH', IOSTAT = 'ierror')
- iii. 20 FORMAT (8F6.3)

. (*7 marks)*

- 4. a.) Given a typical program, what criteria would you use to assess the quality of the program? (*9 marks)*
	- b) Write out the ten (10) steps to be followed when coding, compiling and executing a Fortran 90/95 program using MS-DEV (*6 marks)*
- 5.a.) Write a program in FORTRAN to find the total and product of three numbers "T, F, V" (*4½ marks)*
	- b.) Using a given set of values  $(T=5, F=15, V=4)$  Desk-check the source code using the format (*2½ marks)*
- c) Characterize eight standard input and output routines and extensions supported by PASCAL (*8 marks)*